В отличие от традиционных средств контроля тесты при определенных условиях позволяют выявить не только уровень подготовки, но и структуру знаний студентов.

Представление о степени отклонения позволяет составить анализ профиля ответов студентов на различные задания теста. Так как один и тот же уровень подготовки может быть получен при ответах на различные по трудности задания, то можно сравнить ответы студентов с одинаковым уровнем подготовки.

Обоснованность тестовых оценок достигается репрезентативным отображением требований стандартов в содержании аттестационных тестов. В отличие от обычных экзаменов, где сплошной опрос заменяется выборочным, тесты позволяют включить задания на все или почти на все требования стандартов и тем самым повысить обоснованность оценок.

Объективность тестовых оценок трудно поставить под сомнение. В процессе их получения практически исключены все моменты, порождающие субъективизм и несравнимость, характерные для оценок, выставленных традиционным путем.

## **ВНЕДРЕНИЕ ЗАДАЧ С ПАРАМЕТРИЗОВАННЫМИ ОБЪЕКТАМИ КОМПАС-ГРАФИК В КУРС КОМПЬЮТЕРНОЙ ГРАФИКИ**

## *Шевчук Т.В.*

*Брестский государственный технический университет, г. Брест, Беларусь* 

В настоящее время развитие передовых технологий постоянно предъявляет все большие требования к инженеру. В современном конструировании на первое место выходят скорость выполнения проектов в графическом редакторе, а также возможность быстрого внесения в них изменений при необходимости. Инженеры в реальных условиях производства сталкиваются с задачей создания модели на основе уже существующей. Владение функциями создания параметризованных объектов в КОМПАС-график дает возможность задать определенные связи между отдельными компонентами модели, позволяющие при последующей разработке типовых конструкций не переделывать всю модель, а изменить лишь несколько параметров. Параметризация позволяет использовать один раз построенную модель многократно, существенно сокращает время на создание ее новых разновидностей. Обоснения при свотовь оцень для испонительно, поволяющение и предления и свото в при свото в при свотовь и при свотовь и при свотовь и при свотовь и при свотовь и при свотовь и при свотовь и при свотовь и при свотовь и пр

В КОМПАС-график реализован способ параметризации изображений, называный вариационным. Наложение ограничений на объекты детали может происходить в любом порядке, жесткой последовательности не существует. Работая в чертеже или эскизе трехмерного элемента, можно накладывать различные размерные и геометрические ограничения и связи. Такое задание зависимостей между переменными происходит в окне работы с переменными. Также существуют возможности для автоматической параметризации скруглений, фасок, сопряжений, усечений, выравнивания, удлинения, симметрии и т.д.

Применение параметризации существенно упрощает задачи создания чертежей типовых деталей или констукций, переработки имеющихся чертежей.

В учебном процессе целесообразно не только поверхностное ознакомление студенов с возможностями параметризации, но и более подробное изучение ее приемов и методов при создании трехмертных моделей.

Примером может служить создание модели шлицевого вала, где за определяющий параметр взят его диаметр *а* (рис. 1). В окне работы с переменными задаются зависимости длины вала, размеров и количества шлицов от данного параметра. В результате появляется возможность при изменении значения диаметра вала иметь параметрический ряд производных моделей.

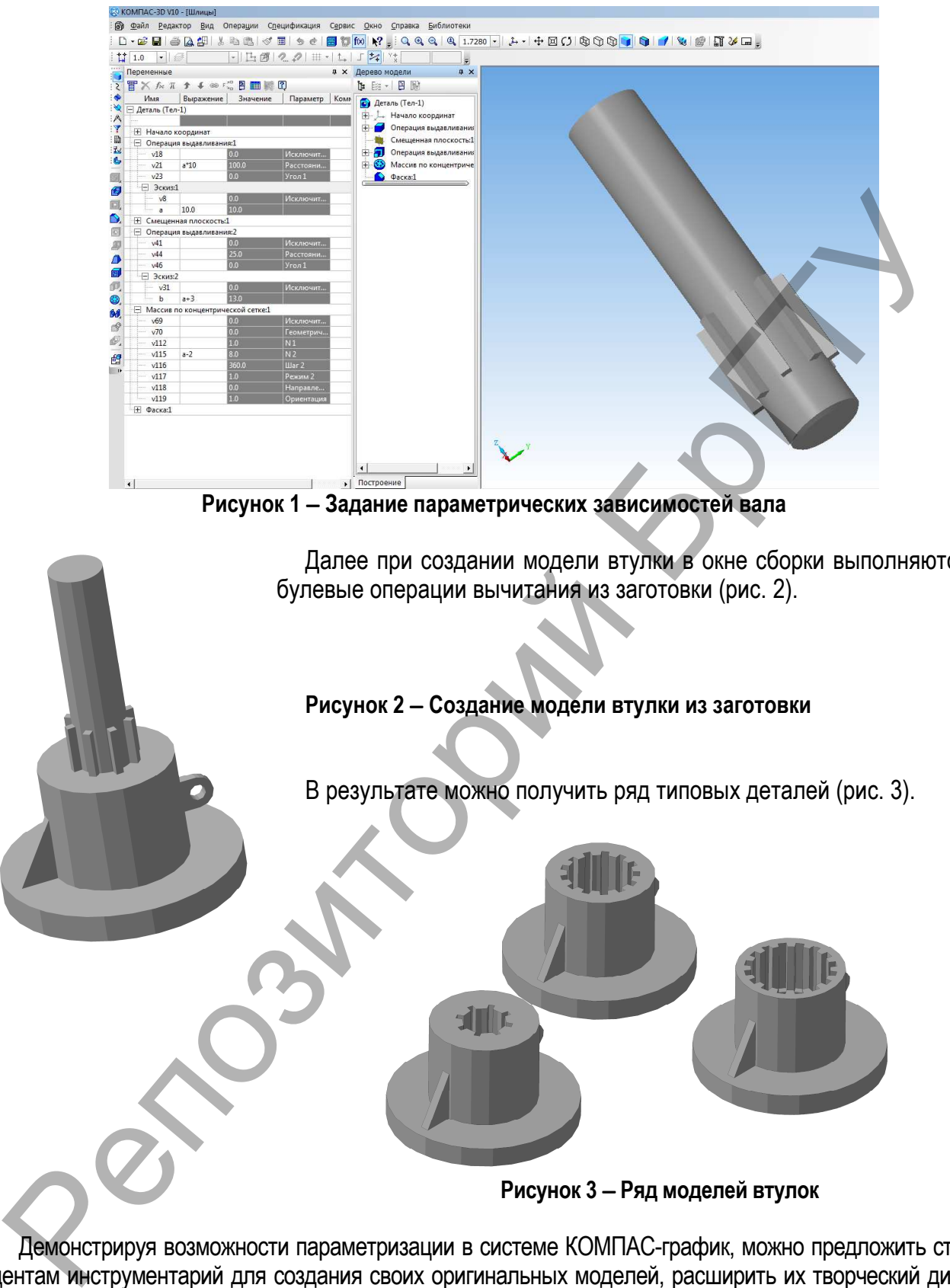

**Рисунок 1** − **Задание параметрических зависимостей вала** 

Далее при создании модели втулки в окне сборки выполняются булевые операции вычитания из заготовки (рис. 2).

## **Рисунок 2** − **Создание модели втулки из заготовки**

В результате можно получить ряд типовых деталей (рис. 3).

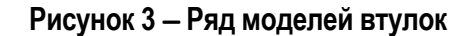

Демонстрируя возможности параметризации в системе КОМПАС-график, можно предложить студентам инструментарий для создания своих оригинальных моделей, расширить их творческий диапазон. Применения задач с параметризацией особенно полезно для студентов специальностей машиностроительного профиля, а также будущих программистов, которые могут наблюдать реальную связь при создании неких алгоритмических задач с реальными моделями объектов.

Таким образом, внедряя подобные задачи в курс компьютерной графики, мы даем студенту возможность научиться более гибким методам проектирования, востребованным в современных условиях производства.